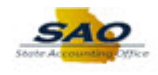

## $\blacktriangleright$  Home **Asset Management** General Ledger News and Announcements **Commitment Control** latest news Grants **Labor Distribution** Payables Procurement INVOICI Projects **Purchase Orders** Receivables Approvals  $\cdot$   $\Theta$   $\cdot$  $\mathbf 0$ **My Favorites** Requisition

## **How to format CSV/TXT file to an Excel**

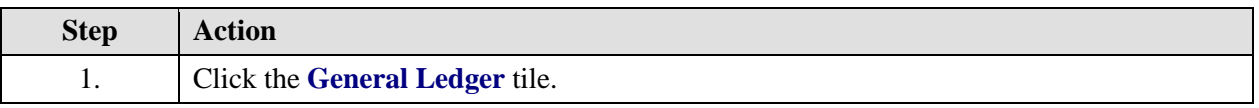

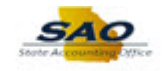

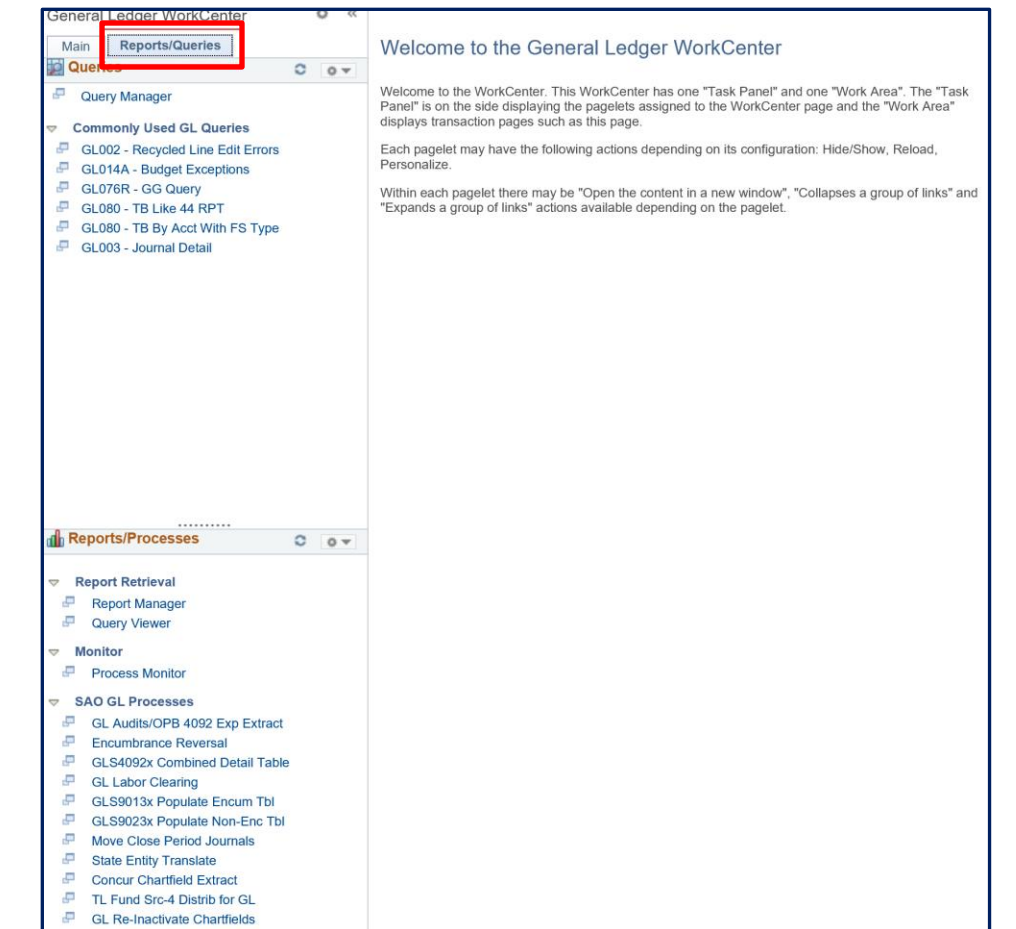

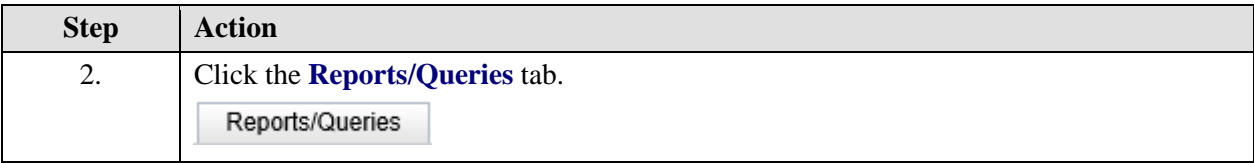

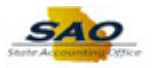

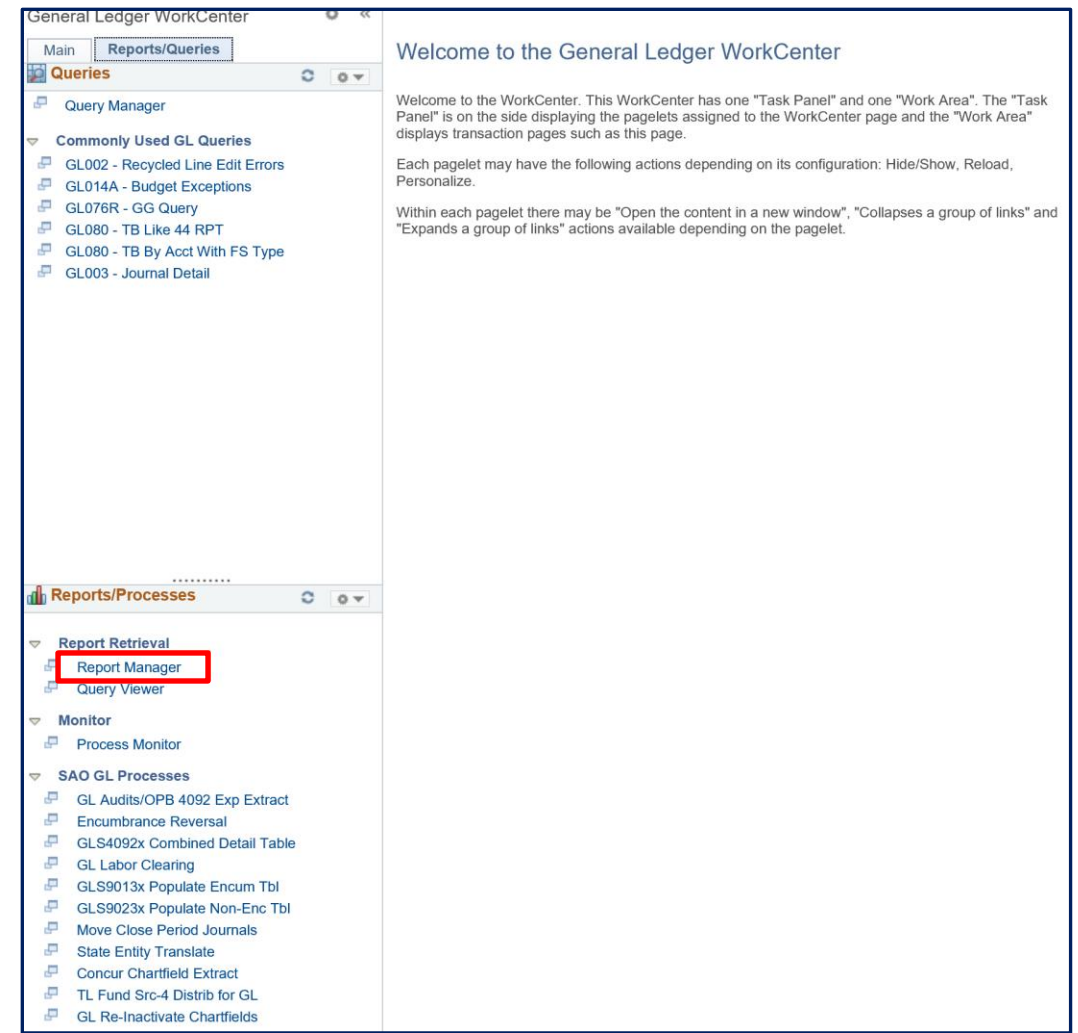

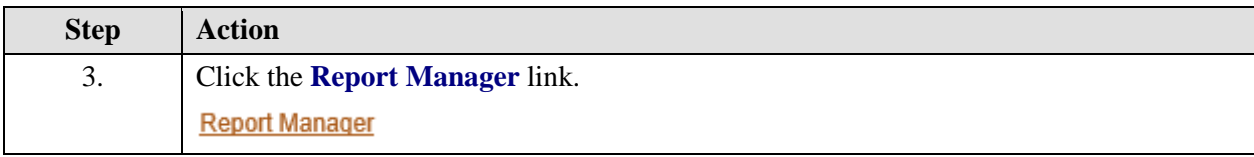

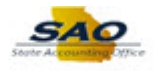

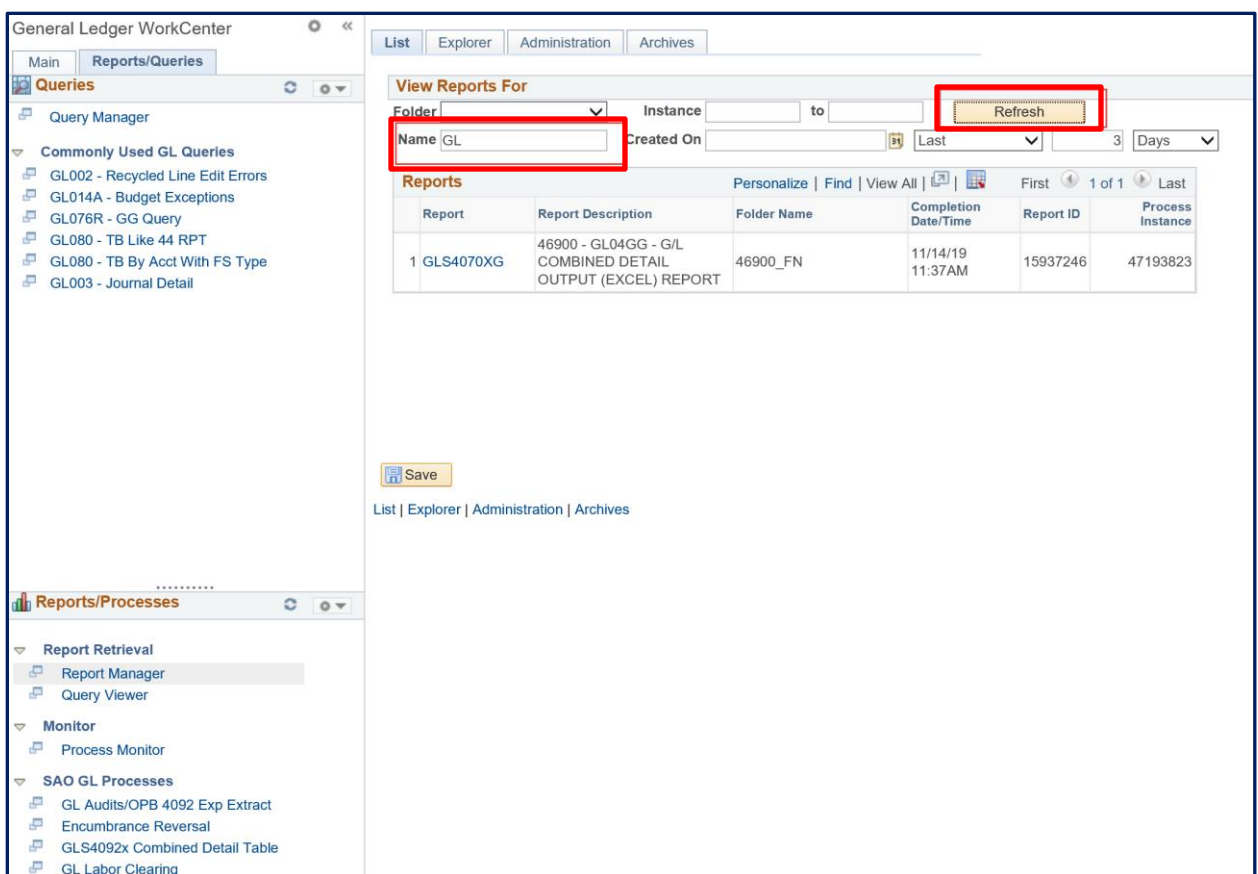

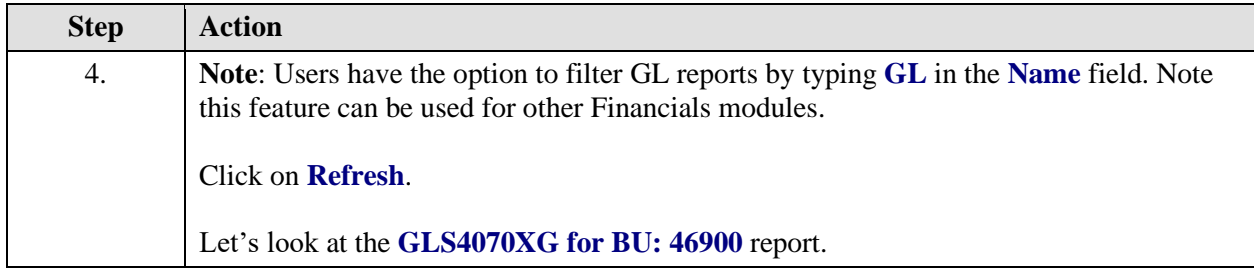

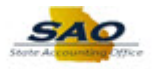

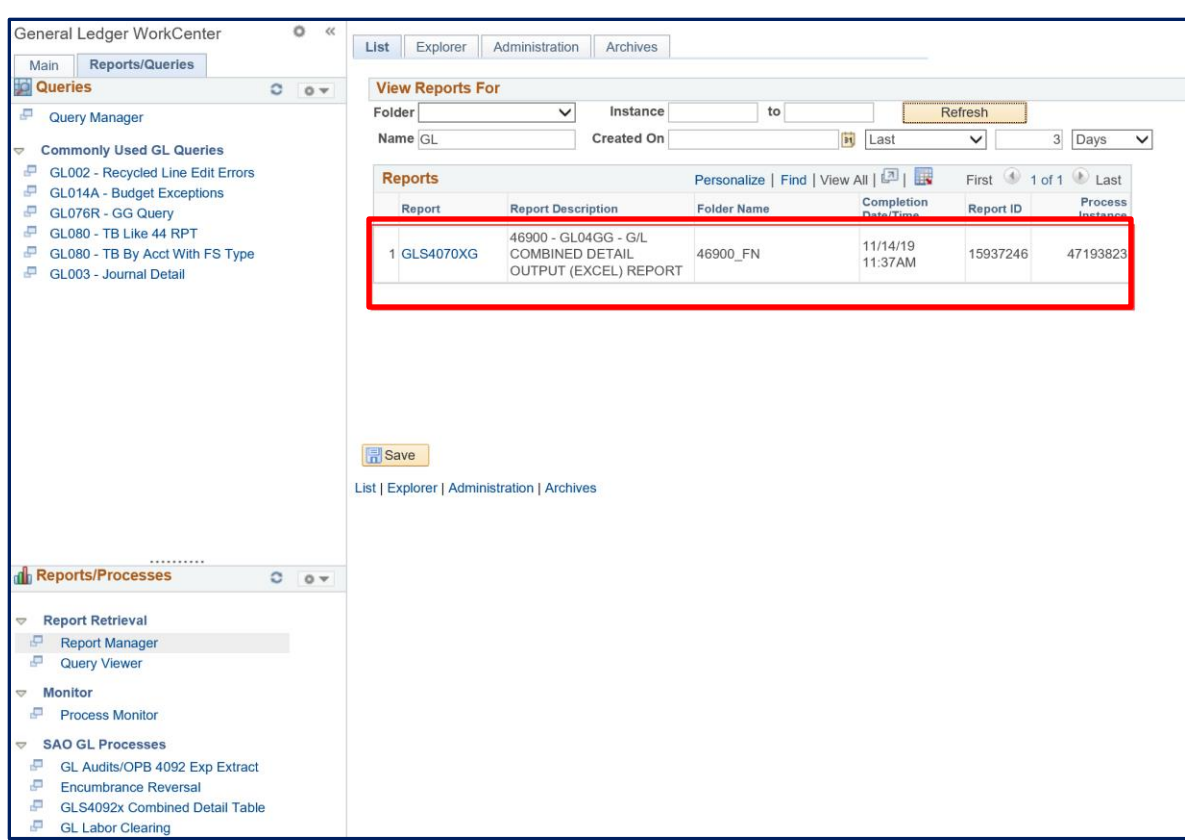

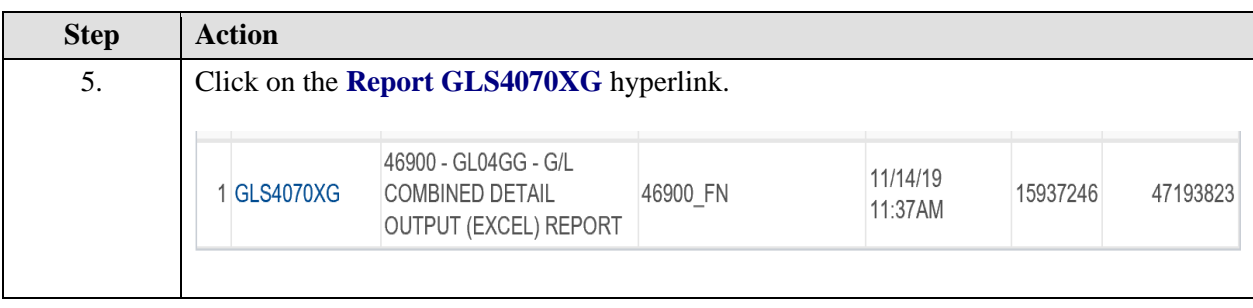

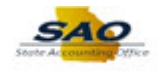

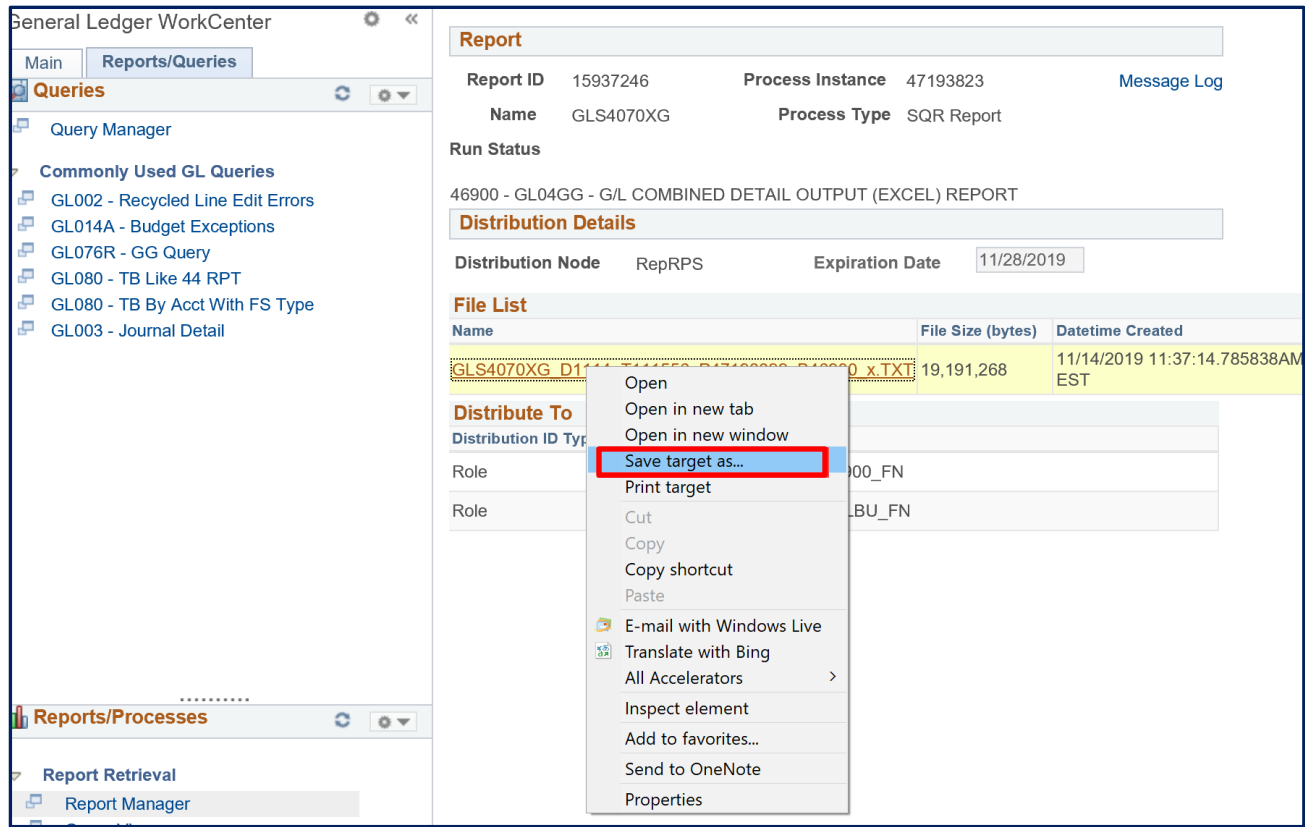

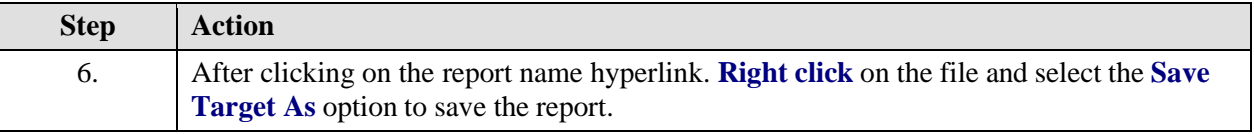

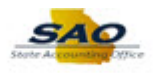

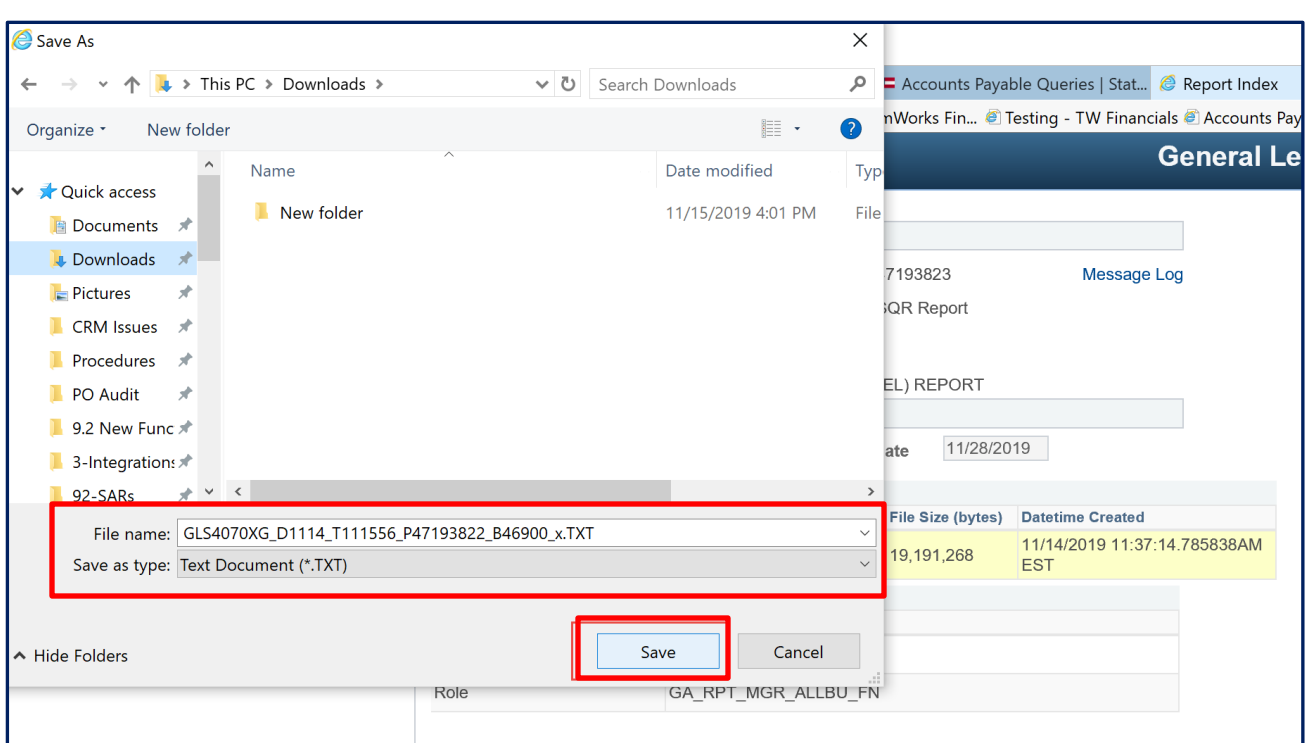

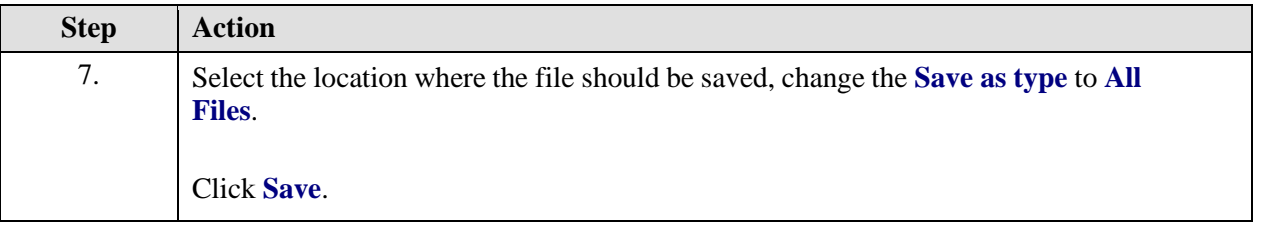

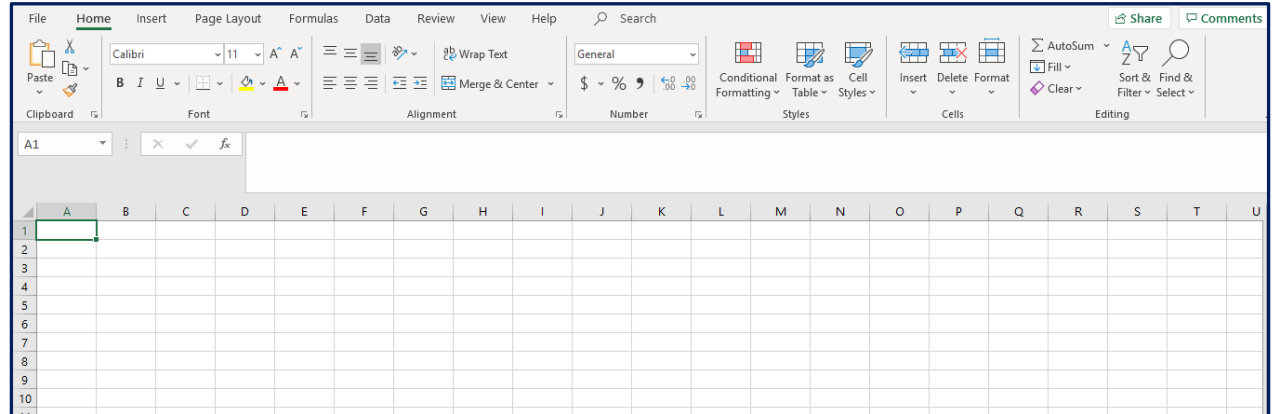

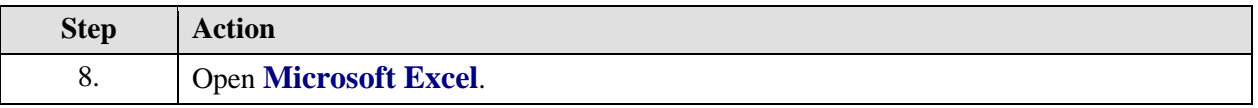

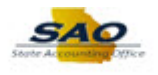

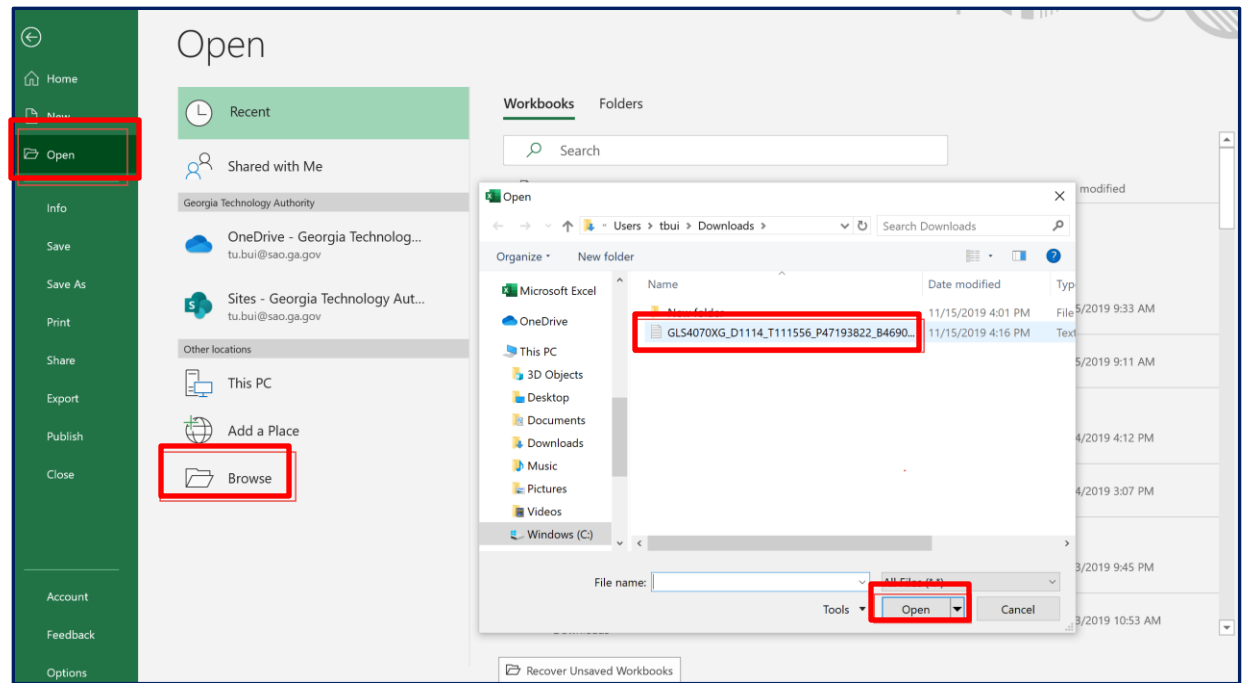

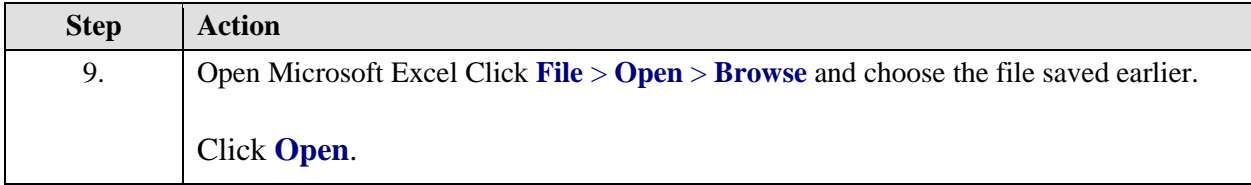

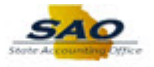

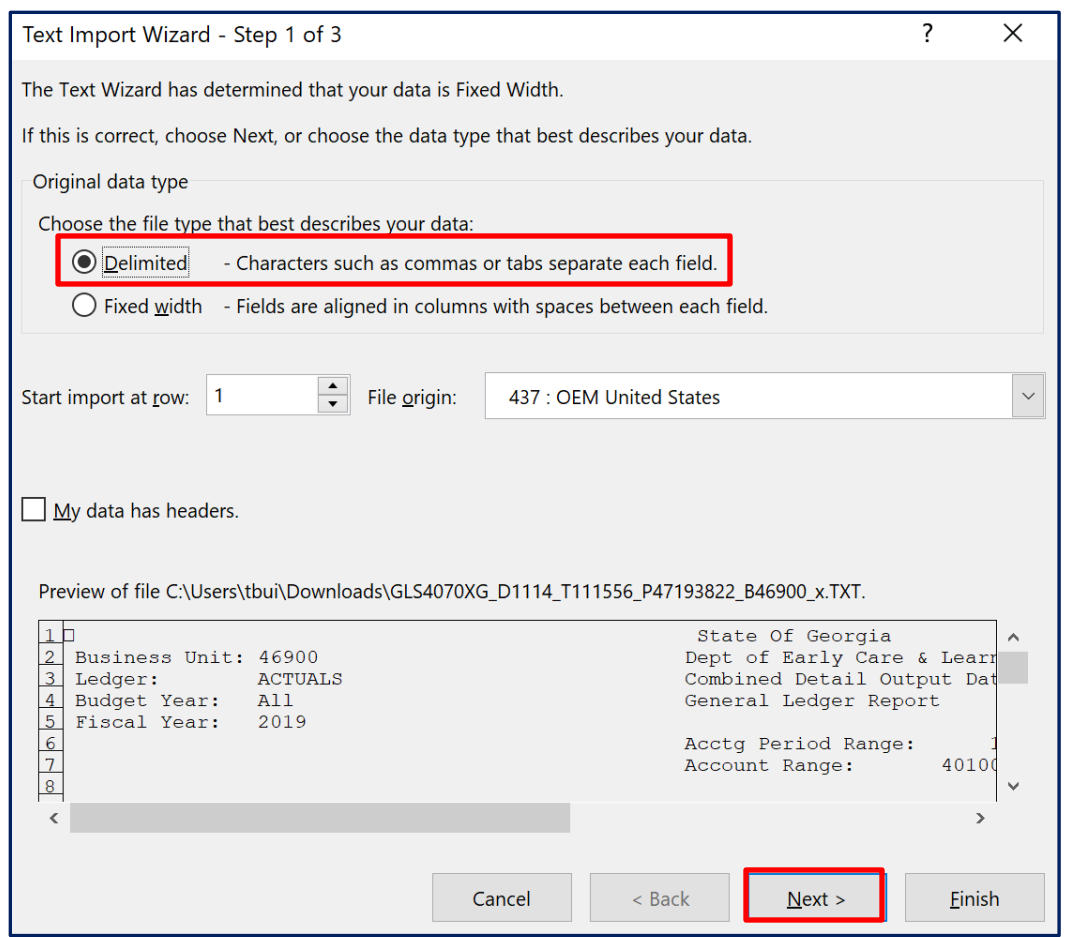

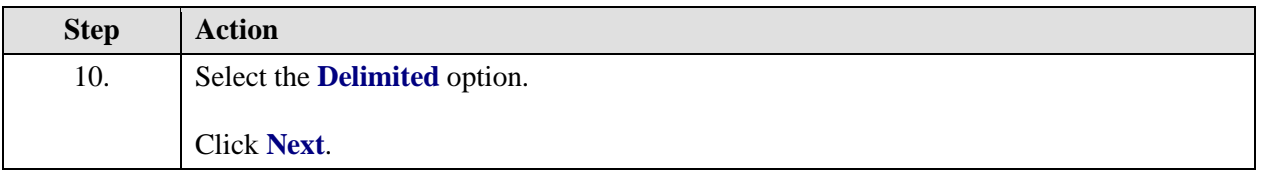

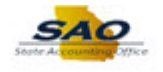

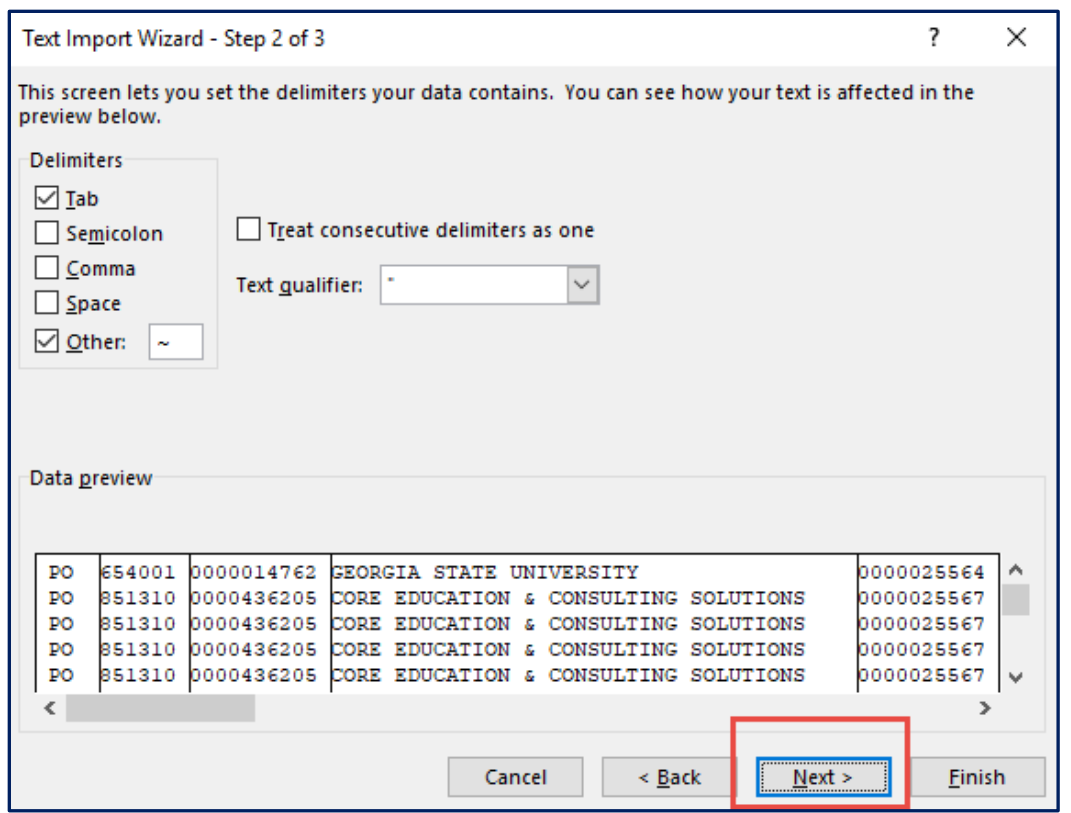

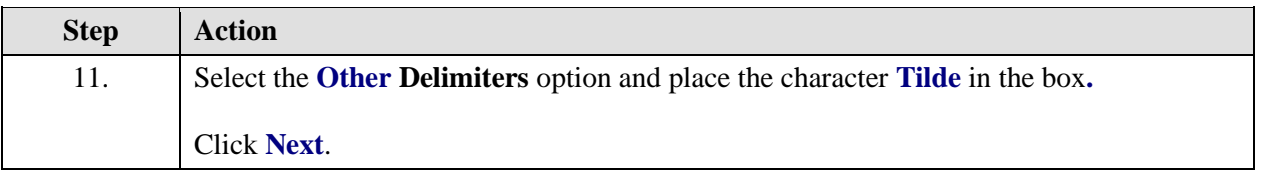

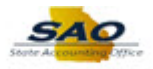

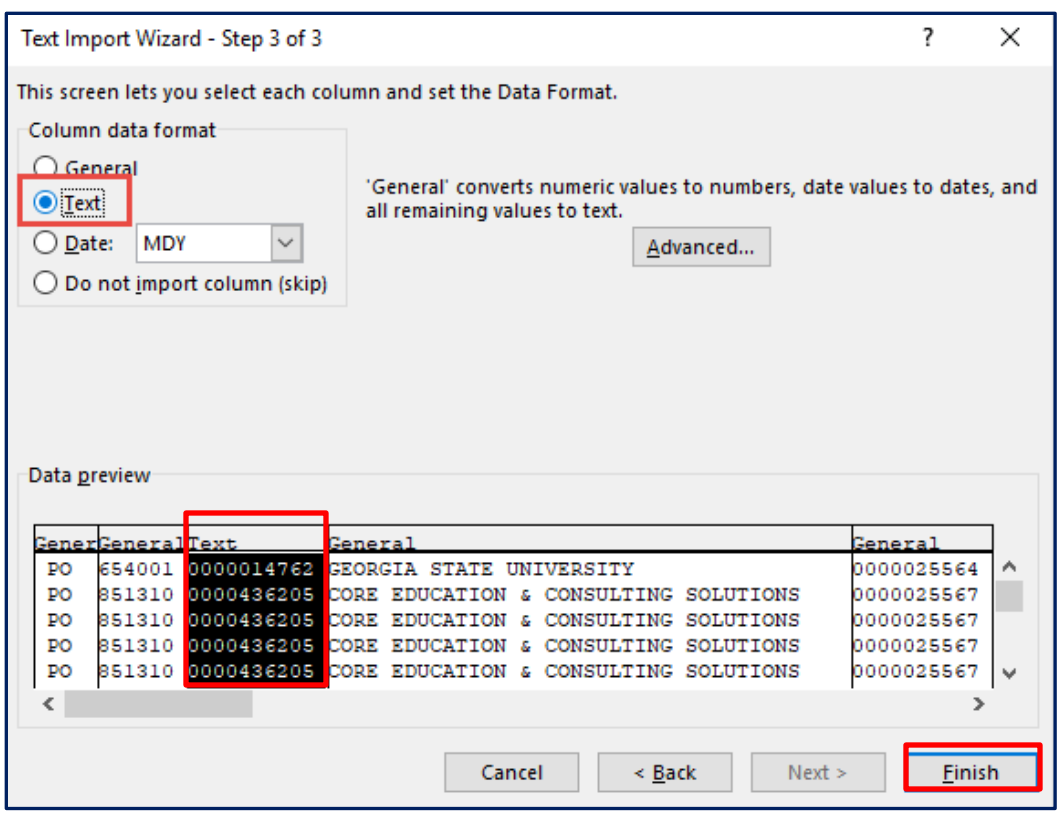

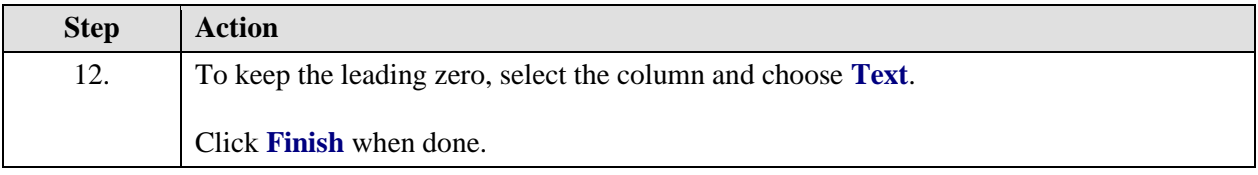

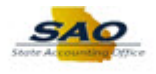

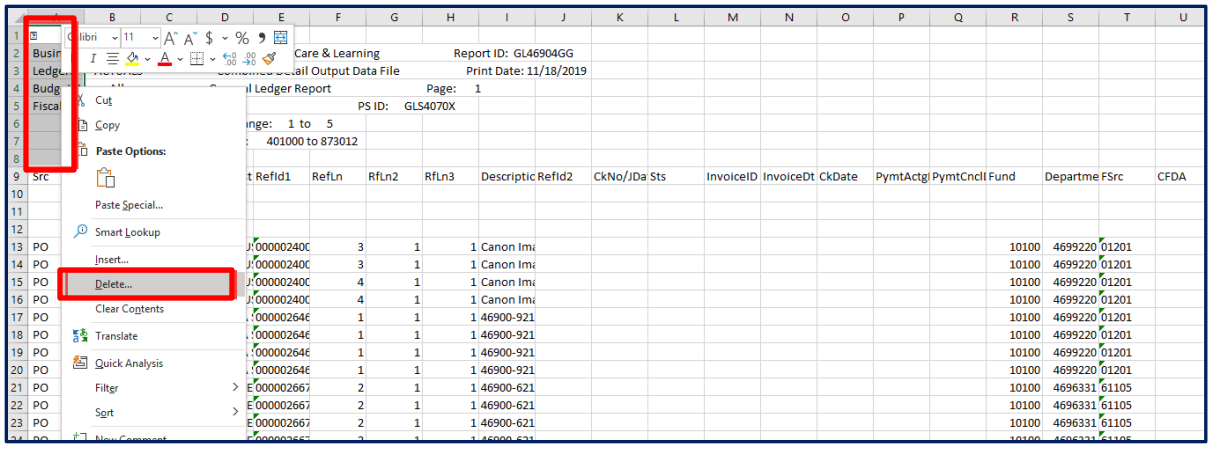

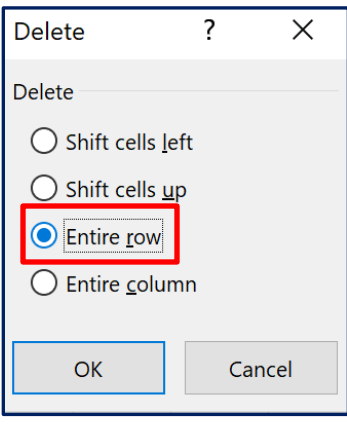

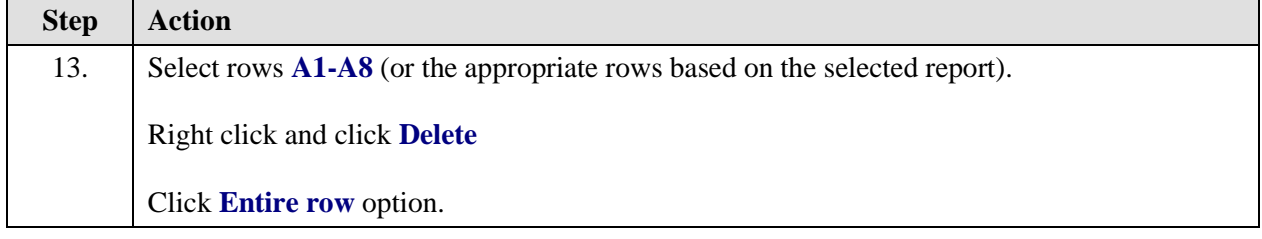

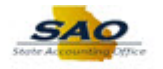

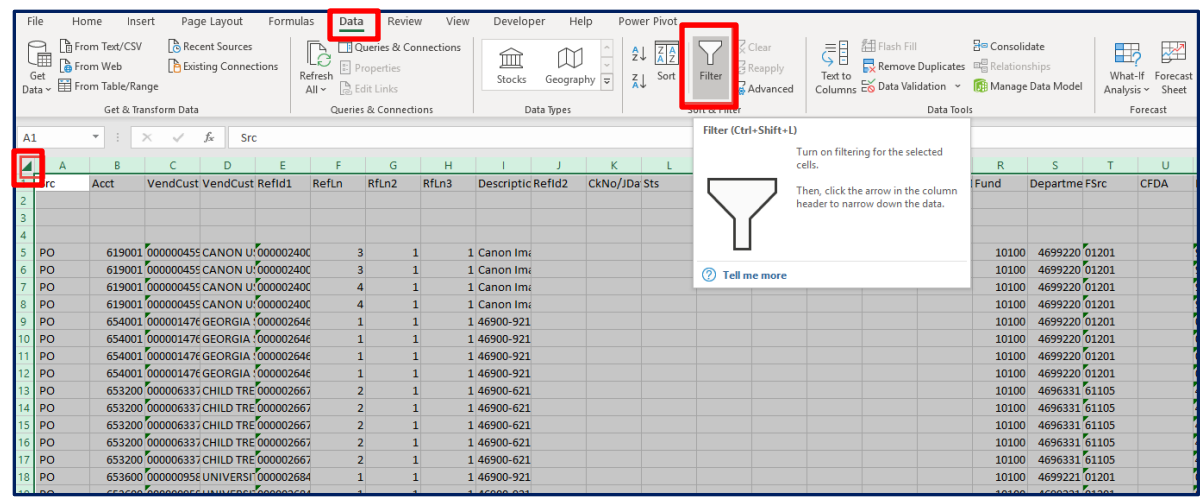

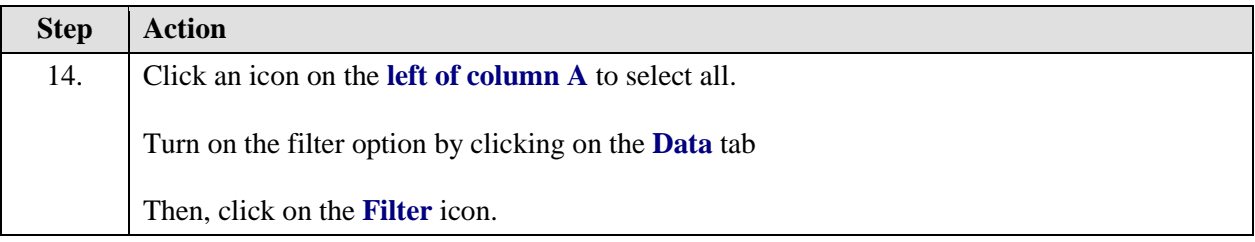

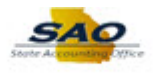

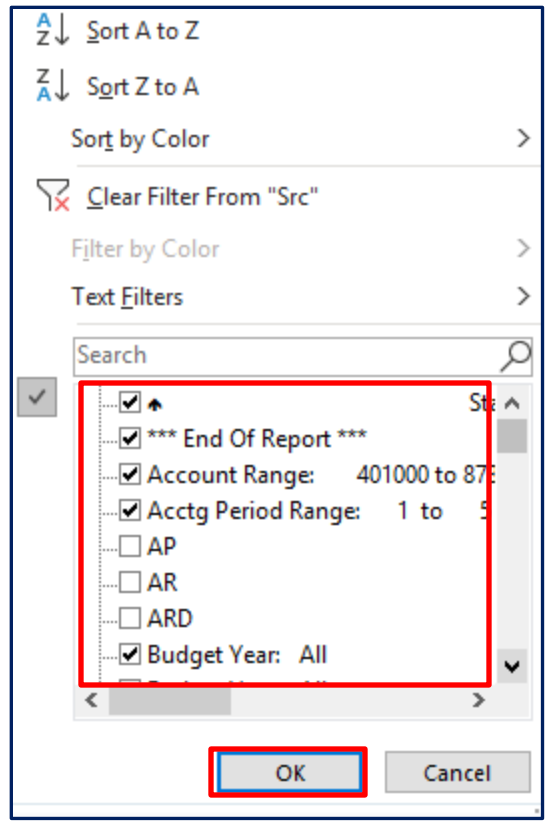

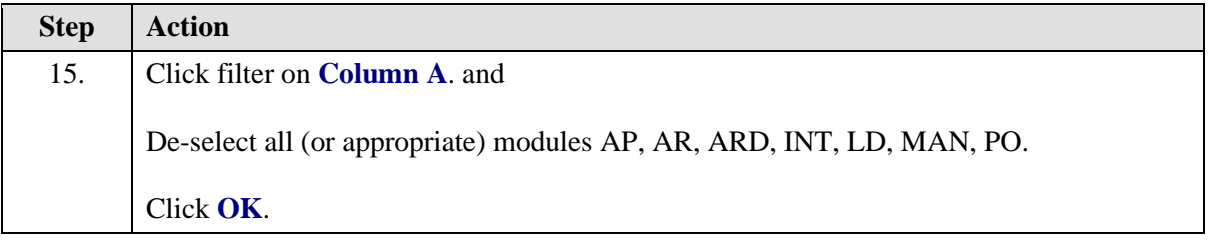

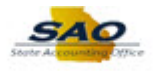

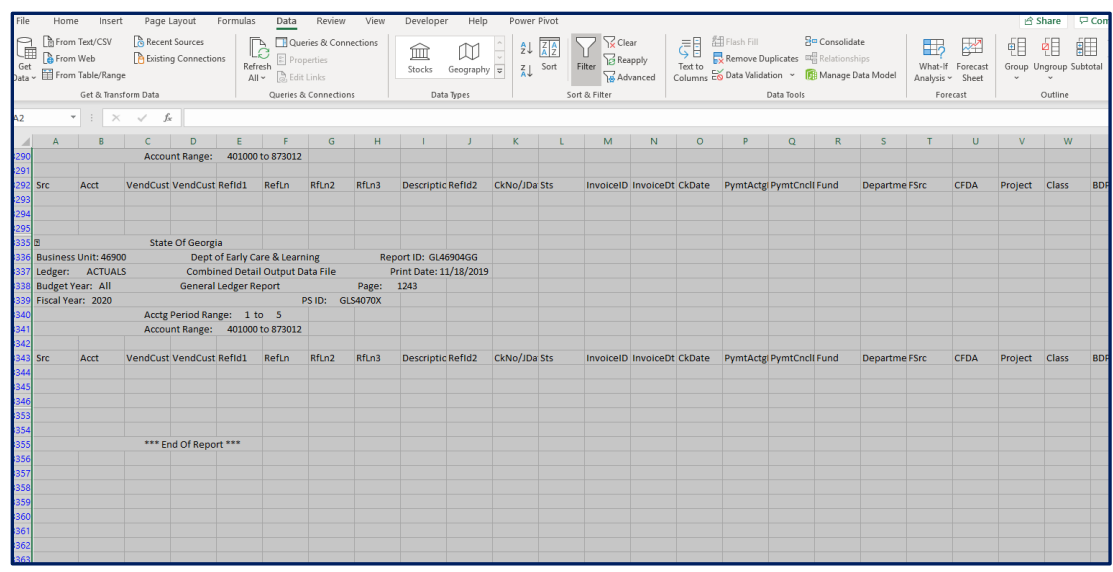

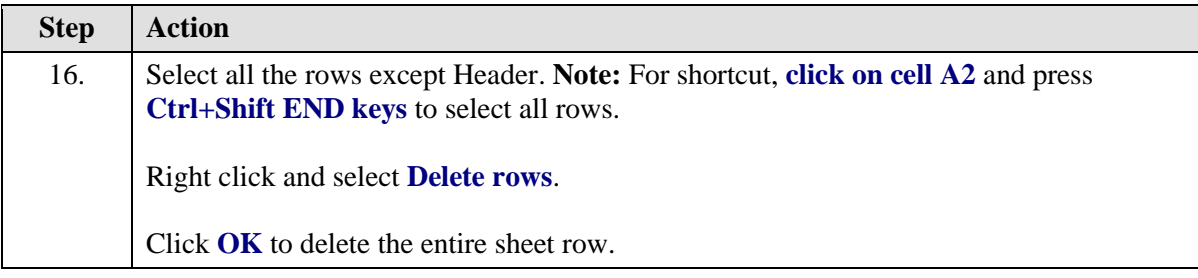

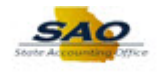

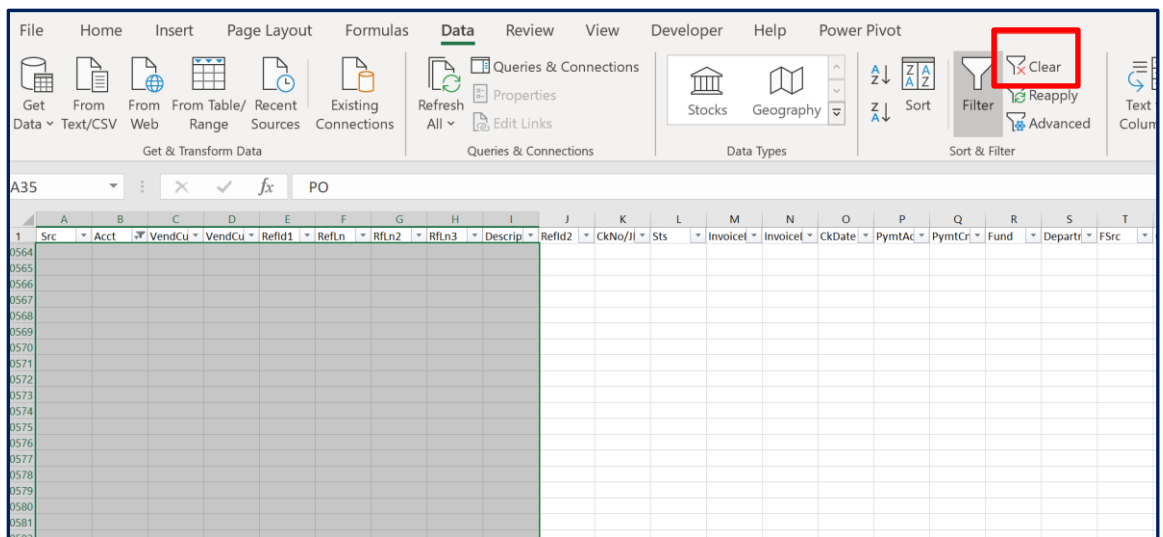

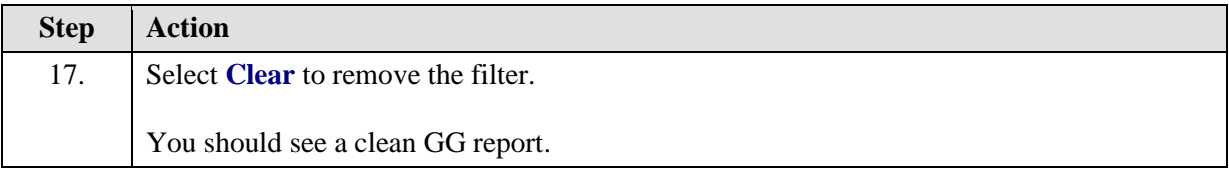